[Toshihiko Minamoto](https://jp.community.intersystems.com/user/toshihiko-minamoto) · 2021年3月15日 16m read

## **InterSystems IRIS**

InterSystems IRIS

ObjectScript

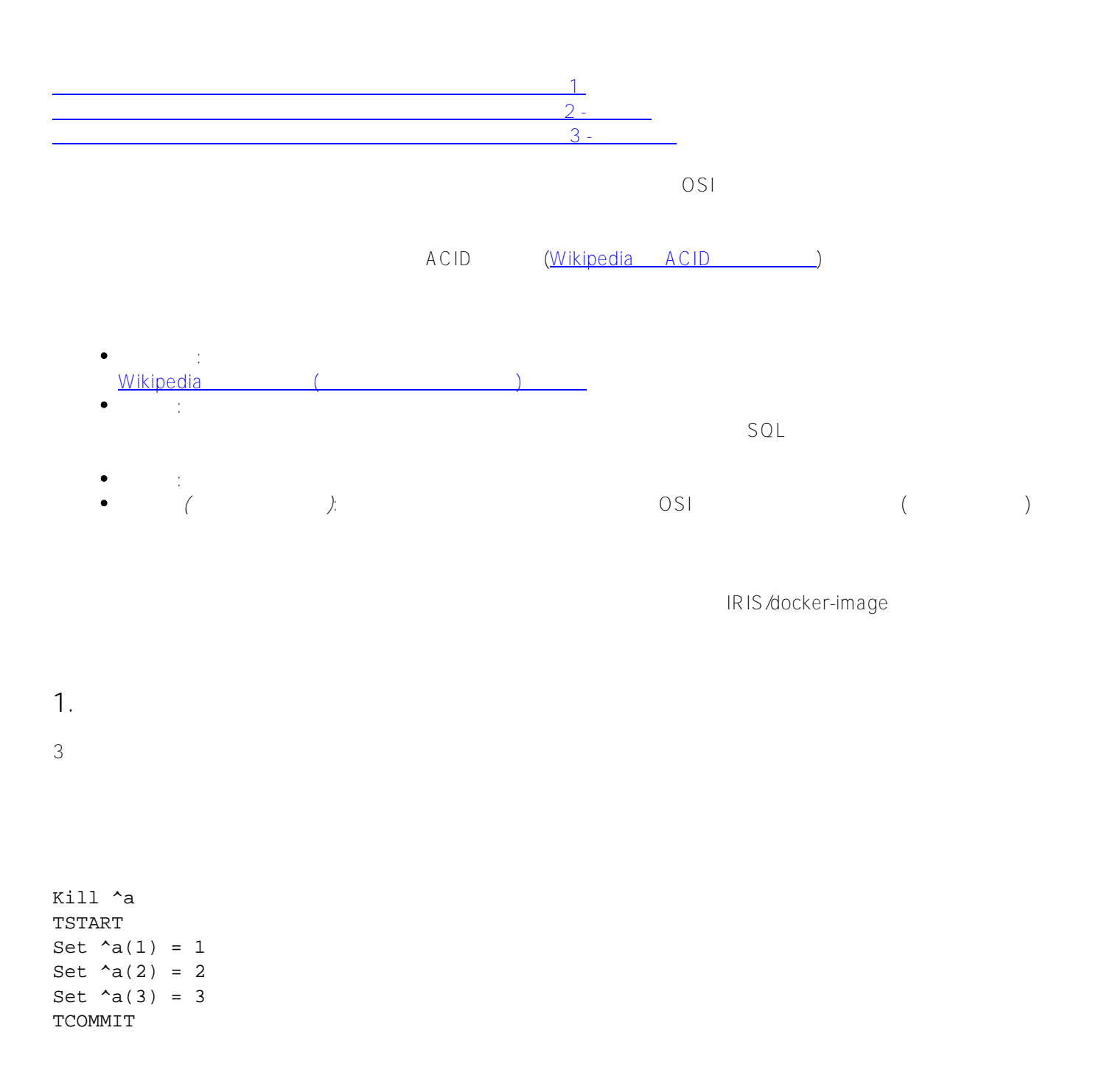

ZWRITE ^a  $^{\sim}a(1)=1$  $^{\lambda}$ a(2)=2  $^{\sim}a(3)=3$ Kill ^a TSTART Set  $\lambda$ a(1) = 1 Set  $\lambda$ <sup>2</sup> (2) = 2 Set  $^4a(3) = 3$ docker kill my-iris SIGKILL (  $($ ZWRITE ^a ????????????  $\overline{R}$  is a contract to  $\overline{R}$  is a contract to  $\overline{R}$  is a contract to  $\overline{R}$  is a contract to  $\overline{R}$  is a contract to  $\overline{R}$  is a contract to  $\overline{R}$  is a contract to  $\overline{R}$  is a contract to  $\overline{R}$  is a  $\sim$  rollback in the contract rollback in the contract rollback in the contract rollback in the contract rollback Kill ^a TSTART Set  $^4a(1) = 1$ Set  $\lambda$ <sup>2</sup> (2) = 2 Set  $\lambda$ a(3) = 3 TROLLBACK 1 ZWRITE ^a Nothing got out

**2. 永続性**

```
^person
(\text{SSN})^person(1234567, 'firstname') = 'Sergey'
^person(1234567, 'lastname') = 'Kamenev'
^person(1234567, 'phone') = '+74995555555
...
\wedgeindex \wedge\text{`index('Kamenev', 'Sergey', 1234567)} = 1\rhoerson extension extension extension extension \rhoerson \mathcal{L}TSTART
^person(1234567, 'firstname') = 'Sergey'
^person(1234567, 'lastname') = 'Kamenev'
^person(1234567, 'phone') = '+74995555555
\text{`index('Kamenev', 'Sergey', 1234567)} = 1TCOMMIT
person extensive person and the set of the set of the set of the set of the set of the set of the set of the set of the set of the set of the set of the set of the set of the set of the set of the set of the set of the set
TSTART
Kill ^person(1234567)
Kill ^index('Kamenev', 'Sergey', 1234567)
TCOMMIT
    幸い、IRIS
SQL が使用される場合、IRIS は内部でこれらのコマンドを実行して、INSERT、UPDATE、DELETE
もちろん。トランザクションを開始されているのは、トランザクションを開始されているのは、IRIS SQL にちょうだい。(SQL)
```
**3. 分離性**

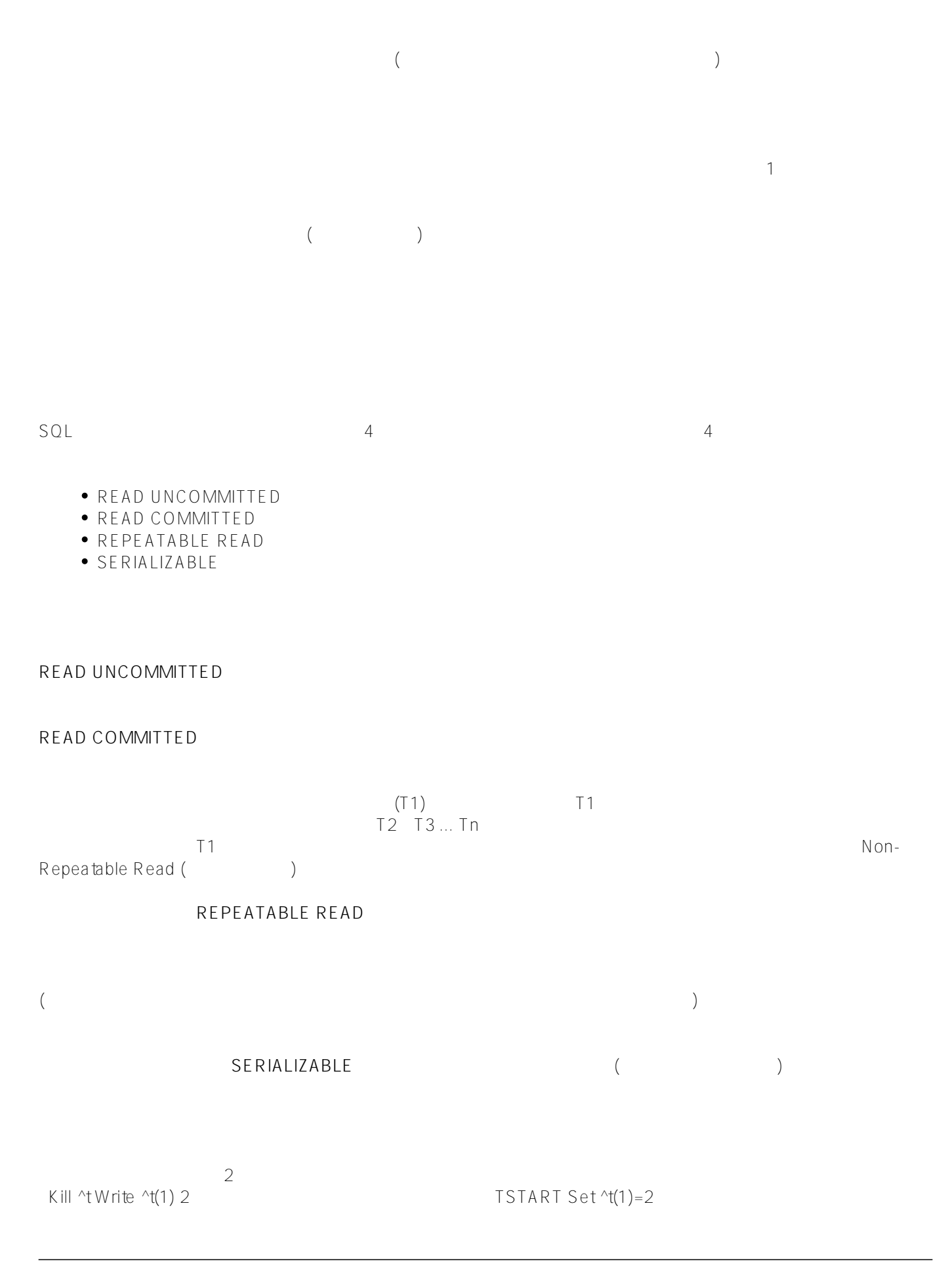

 $2$  2  $2$ Kill ^t TSTART Write ^t(1) 2 TSTART Set ^t(1)=2<br>A 3 READ UNCOMMTTED ています。 IRIS SQL では、トランザクションの異なる分離レベルを選択になるようになる。<br>トランザクションの異なる分離レベルを選択しています。 SERIALIZABLE これは、ObjectScript で適切にロックを使用しても実現できる上に、適用方法も多数あります。 つまり、LOCK コ

ObjectScript [LOCK](https://docs.intersystems.com/latest/csp/docbook/DocBook.UI.Page.cls?KEY=RCOS_clock)

ロック方式に関する詳細については、[「ロックと並行処理の制御」と](https://docs.intersystems.com/irislatestj/csp/docbook/DocBook.UI.Page.cls?KEY=ALOCK)題した記事をお読みください。 Wikipedia

[「ツーフェーズロック」と](https://ja.wikipedia.org/wiki/%E3%83%84%E3%83%BC%E3%83%95%E3%82%A7%E3%83%BC%E3%82%BA%E3%83%AD%E3%83%83%E3%82%AF)題された記事をお読みください。

[オペレーターを](https://docs.intersystems.com/latest/csp/docbook/DocBook.UI.Page.cls?KEY=RCOS_clock)使います。 このオペレーターは、データを変更するのに必要な排他ロックに限らず、共有ロック

うちは、データを受けるときに使用されるもので、このプロセスしか取得できません。  $\sim$  2  $\sim$  1  $\overline{c}$ 

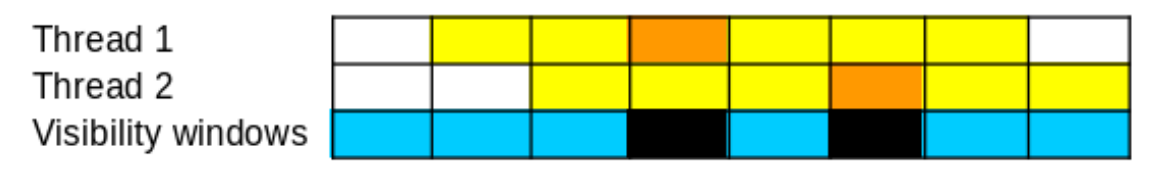

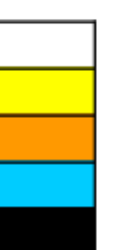

Data not locked. Available for reading and writing. Shared lock **Exclusive lock** Window of consistent DB state

DB in unconsistent state

**READ COMMITTED** 

IRIS では、データの古いバージョンを見るには、特殊な場合には、特殊な場合には、特殊な場合には、特殊な場合には、特殊な場合には、特殊な場合には、特殊な場合には、特殊な場合には、特殊な場合には、特殊な

 $\gamma$ person $\gamma$ person 123 person 242

LOCK  $+$ <sup>^</sup>person(123),  $+$ <sup>^</sup>person(242) TSTART Set  $\gamma$ person(123, amount) =  $\gamma$ person(123, amount) - amount Set  $\gamma$ person(242, amount) =  $\gamma$ person(242, amount) + amount TCOMMIT LOCK -^person(123), -^person(242)

person 123 (Fig. 123 Class 2018)

LOCK +^person(123) Write ^person(123)

LOCK  $+$ <sup>^</sup>person(123)#"S" Write ^person(123) LOCK -^person(123)#"S" ーグルよりもなりました。トーヴィングは、トーヴィングは、トーヴィングは、トーヴィングは、トーヴィングは、トーヴィングは、トーヴィングは、トーヴィングは、トーヴィングは、トーヴィングは、トーヴィングは、トーヴィングは、トーヴィングは、トーヴィングは、トーヴィングは、トーヴィングは、トーヴィングは、トーヴィングは、トーヴィングは、トーヴィングは、トーヴィングは、トーヴィングは、トーヴィングは、トーヴィングは、トーヴィングは、トーヴィングは、

## READ COMMITTED

LOCK +^person(123)#"S", +^person(242)#"S" Read data (?oncurrent committed transactions can change the data) LOCK  $+$ <sup>^</sup>person(123),  $+$ <sup>^</sup>person(242) TSTART Set  $\gamma$ person(123, amount) =  $\gamma$ person(123, amount) - amount Set  $\gamma$ person(242, amount) =  $\gamma$ person(242, amount) + amount TCOMMIT LOCK  $-\gamma$ person(123),  $-\gamma$ person(242) Read data (?oncurrent committed transactions can change the data) LOCK  $-\gamma$ person(123)#"S",  $-\gamma$ person(242)#"S"

**REPEATABLE READ** 2

REPEATABLE READ

SERIALIZABLE

```
LOCK +^person(123, amount)
read ^person(123, amount)
?????? (???????? ^person(123, amount) ?????????????????)
change ^person(123, amount)
read ^person(123, amount)
LOCK -^person(123, amount)
```

```
LOCK +(\text{{}^{*}person(123)},\text{{}^{*}person(242)})
```
SERIALIZABLE

^person  $\sim$   $SERIALIZABLE$ 

**4. 永続性**

docker kill my-iris and cut-off hard cut-off backer kill my-iris

IRIS Management  $\blacksquare$ 

[ロックを管理](http://localhost:52773/csp/sys/op/%25CSP.UI.Portal.Locks.zen)

[グローバル](http://localhost:52773/csp/sys/exp/%25CSP.UI.Portal.GlobalList.zen?%24NAMESPACE=USER)

InterSystems IRIS

READ UNCOMMITTED

SERIALIZABLE

[#グローバル](https://jp.community.intersystems.com/tags/globals) [#データベース](https://jp.community.intersystems.com/tags/databases) [#データベースのトランザクション処理](https://jp.community.intersystems.com/tags/database-transaction-processing) [#Caché](https://jp.community.intersystems.com/tags/cach%C3%A9) [#InterSystems IRIS](https://jp.community.intersystems.com/tags/intersystems-iris)

 **ソースURL:**[https://jp.community.intersystems.com/post/intersystems-iris-%E3%81%AE%E3%82%B0%E3%83%](https://jp.community.intersystems.com/https://jp.community.intersystems.com/post/intersystems-iris-%E3%81%AE%E3%82%B0%E3%83%AD%E3%83%BC%E3%83%90%E3%83%AB%E3%82%92%E4%BD%BF%E3%81%A3%E3%81%9F%E3%83%88%E3%83%A9%E3%83%B3%E3%82%B6%E3%82%AF%E3%82%B7%E3%83%A7%E3%83%B3%E3%80%82) [AD%E3%83%BC%E3%83%90%E3%83%AB%E3%82%92%E4%BD%BF%E3%81%A3%E3%81%9F%E3%83%8](https://jp.community.intersystems.com/https://jp.community.intersystems.com/post/intersystems-iris-%E3%81%AE%E3%82%B0%E3%83%AD%E3%83%BC%E3%83%90%E3%83%AB%E3%82%92%E4%BD%BF%E3%81%A3%E3%81%9F%E3%83%88%E3%83%A9%E3%83%B3%E3%82%B6%E3%82%AF%E3%82%B7%E3%83%A7%E3%83%B3%E3%80%82) [8%E3%83%A9%E3%83%B3%E3%82%B6%E3%82%AF%E3%82%B7%E3%83%A7%E3%83%B3%E3%80%82](https://jp.community.intersystems.com/https://jp.community.intersystems.com/post/intersystems-iris-%E3%81%AE%E3%82%B0%E3%83%AD%E3%83%BC%E3%83%90%E3%83%AB%E3%82%92%E4%BD%BF%E3%81%A3%E3%81%9F%E3%83%88%E3%83%A9%E3%83%B3%E3%82%B6%E3%82%AF%E3%82%B7%E3%83%A7%E3%83%B3%E3%80%82)